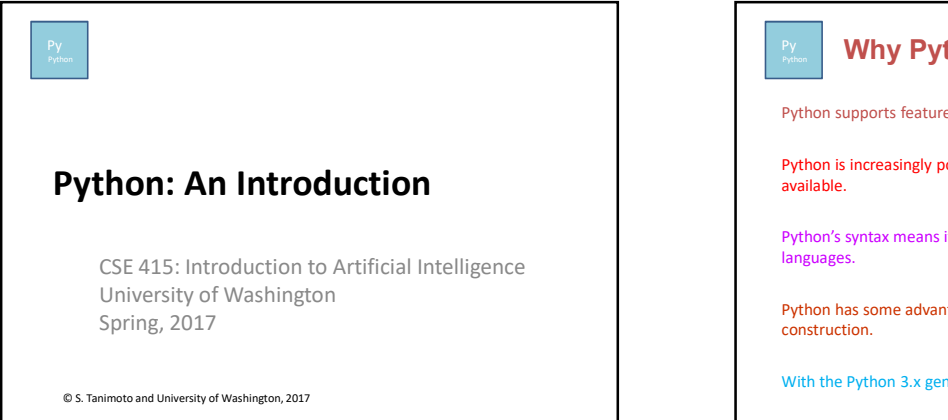

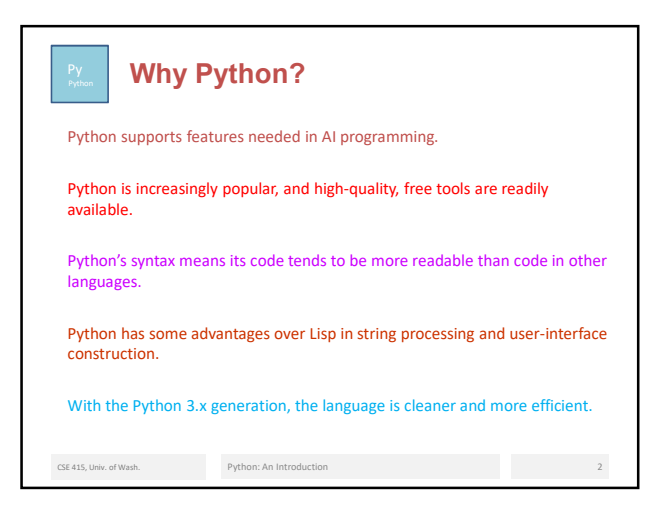

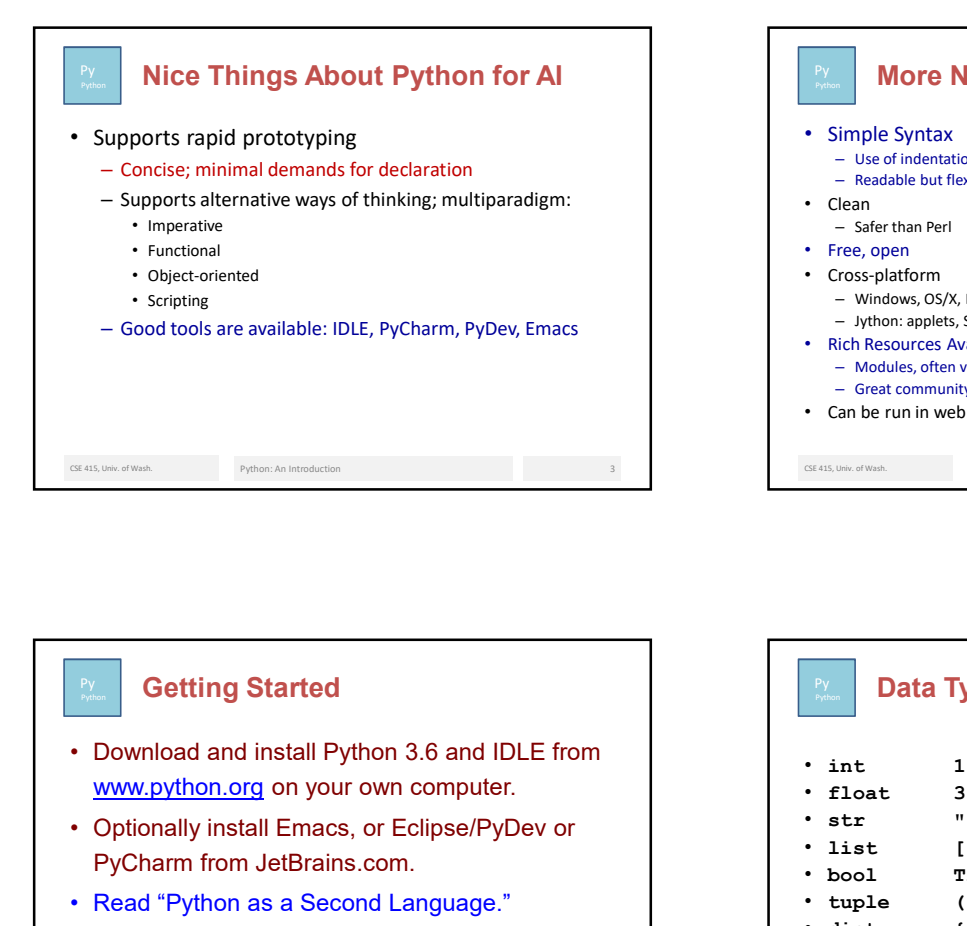

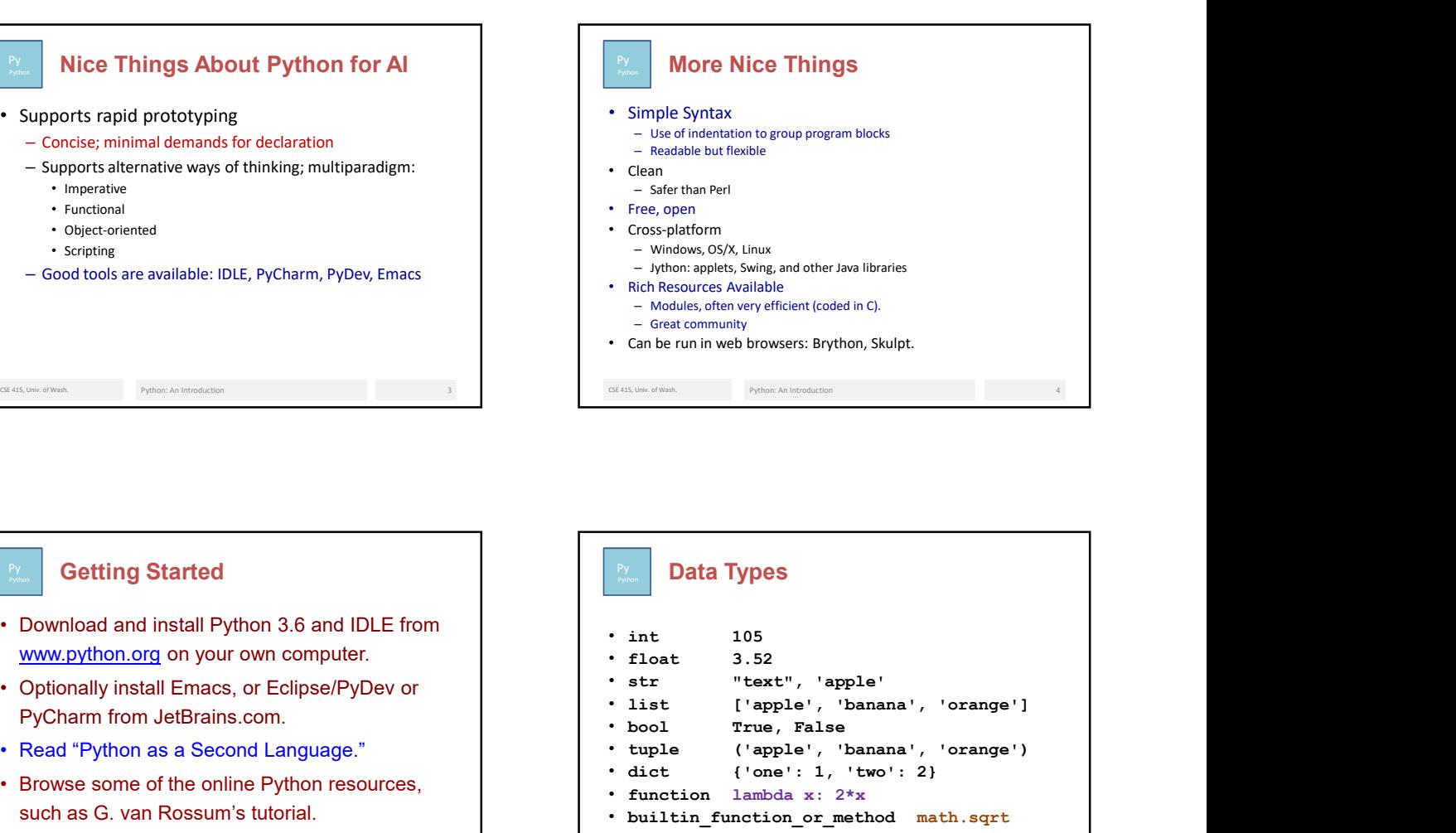

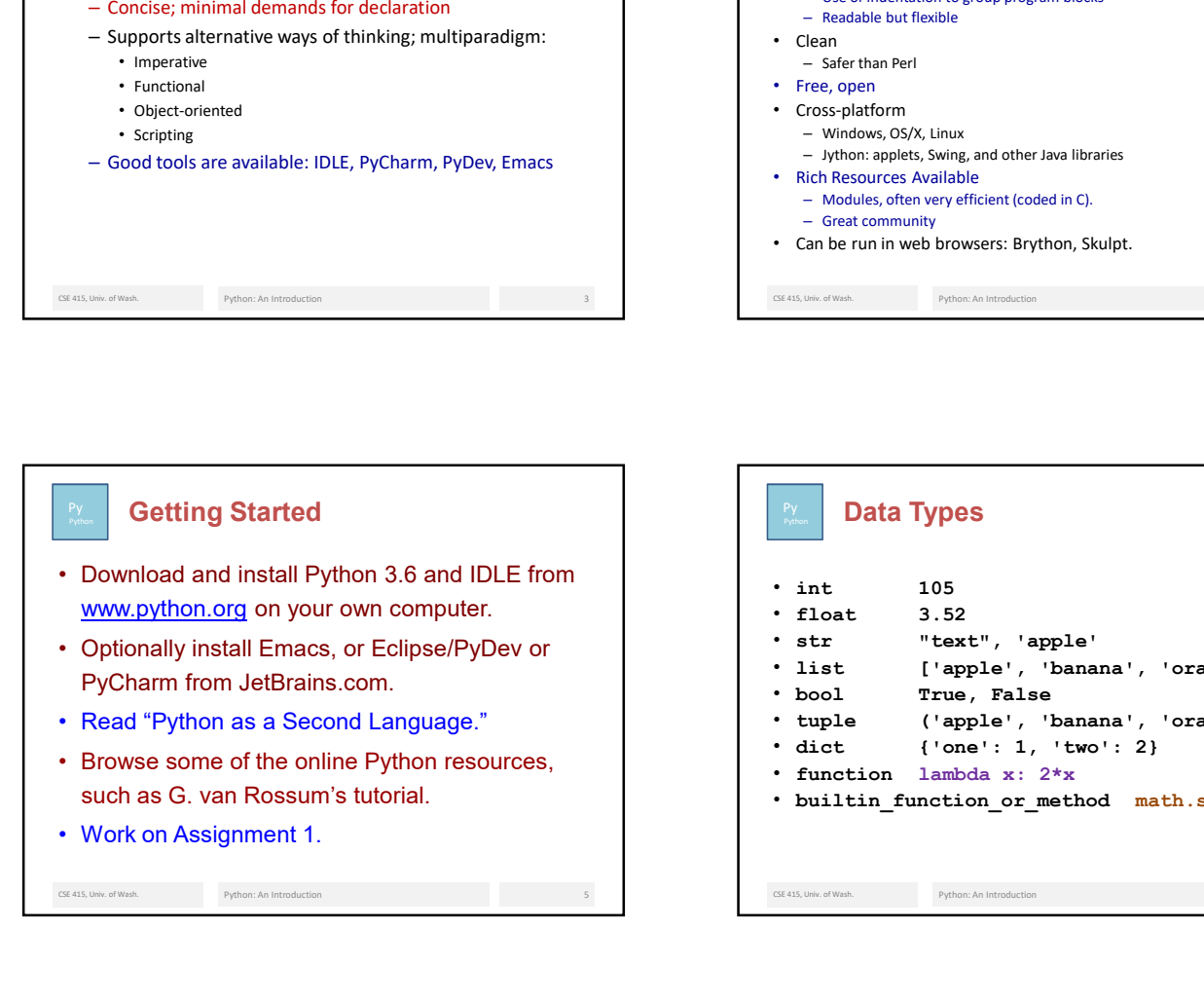

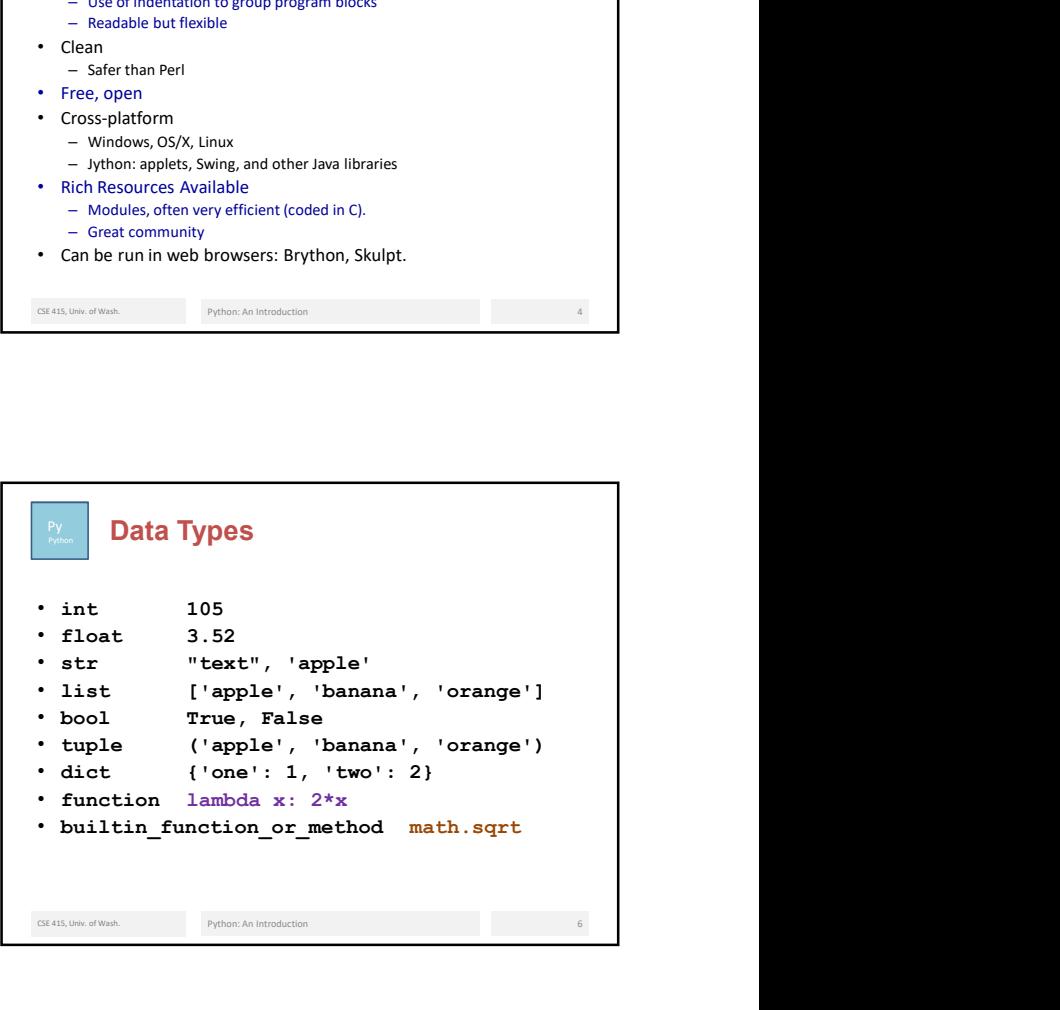

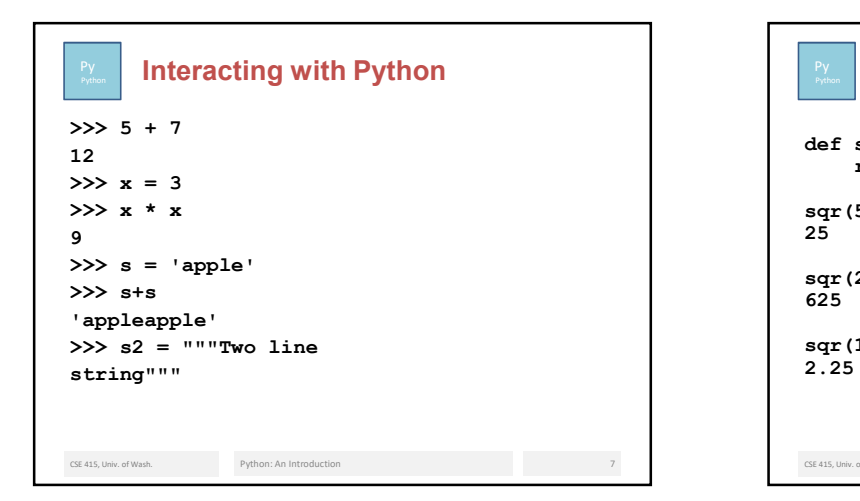

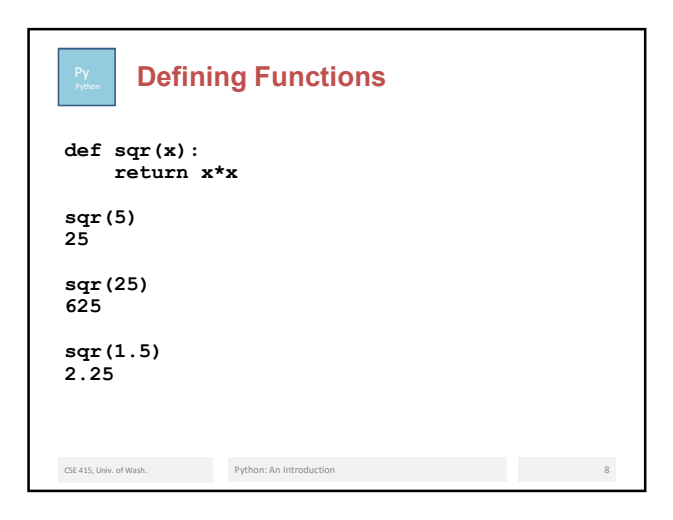

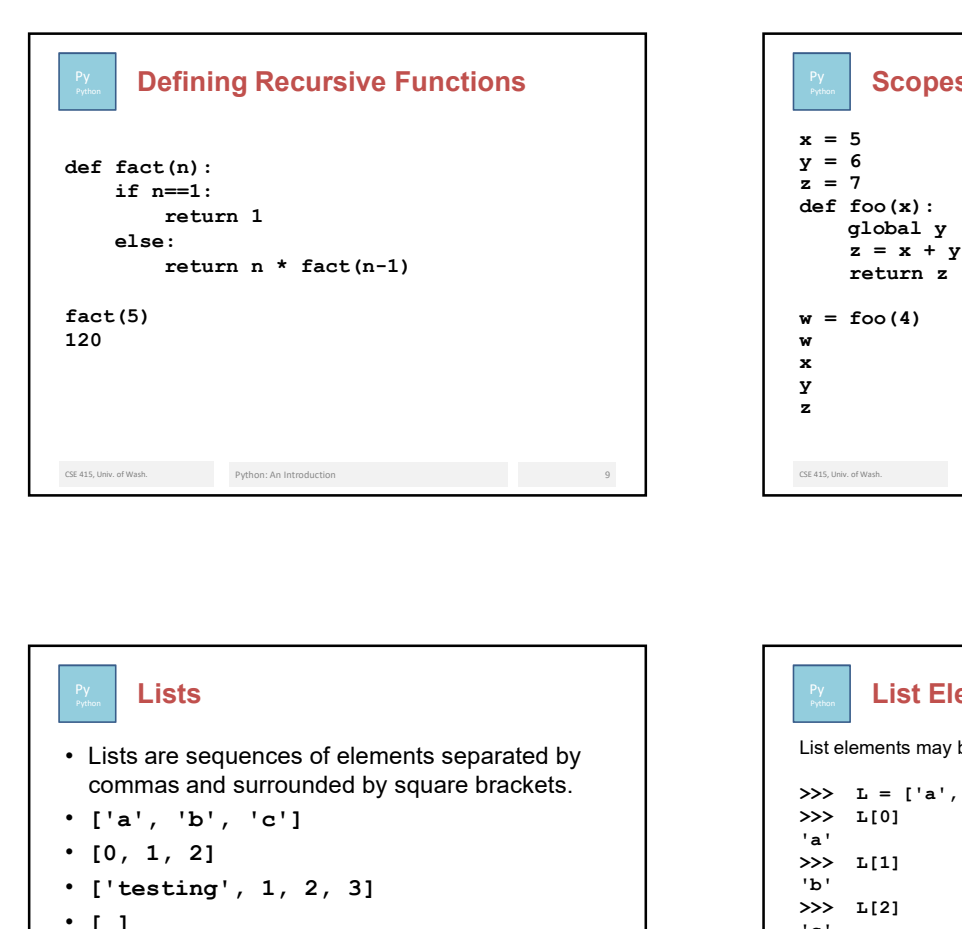

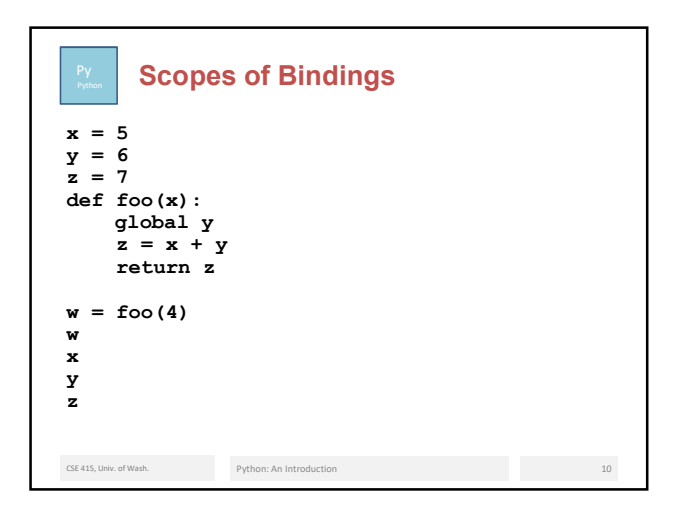

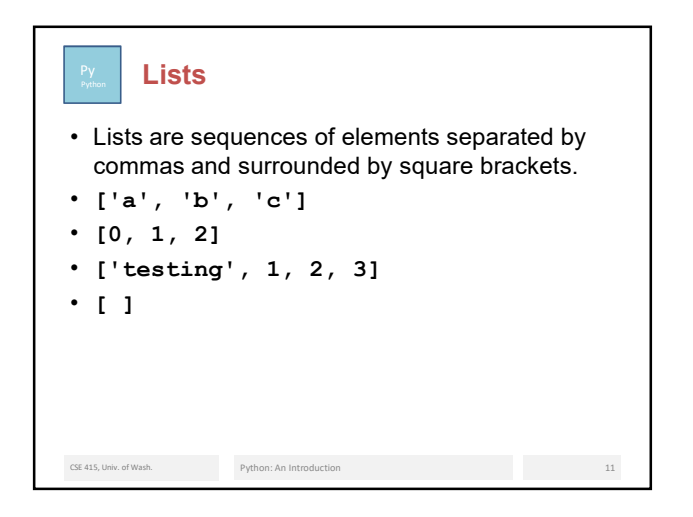

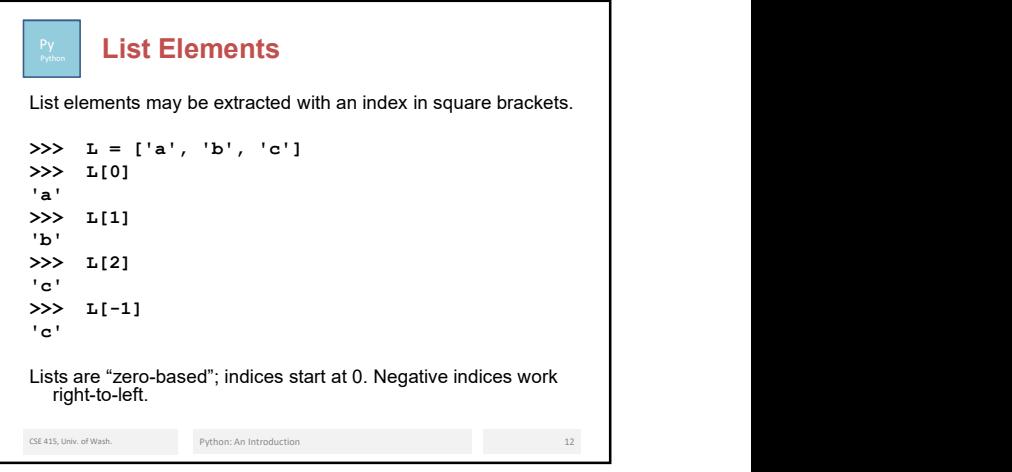

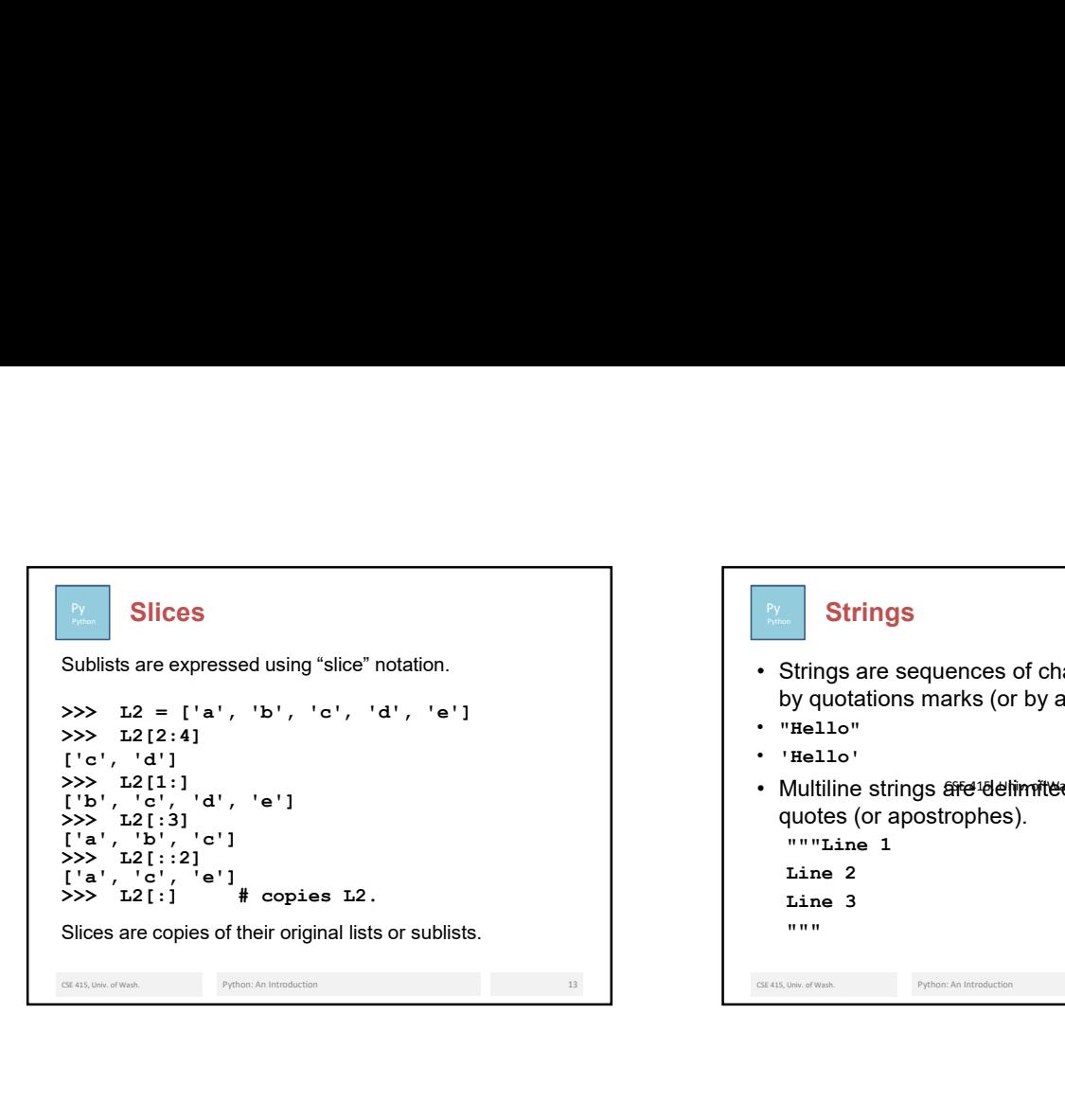

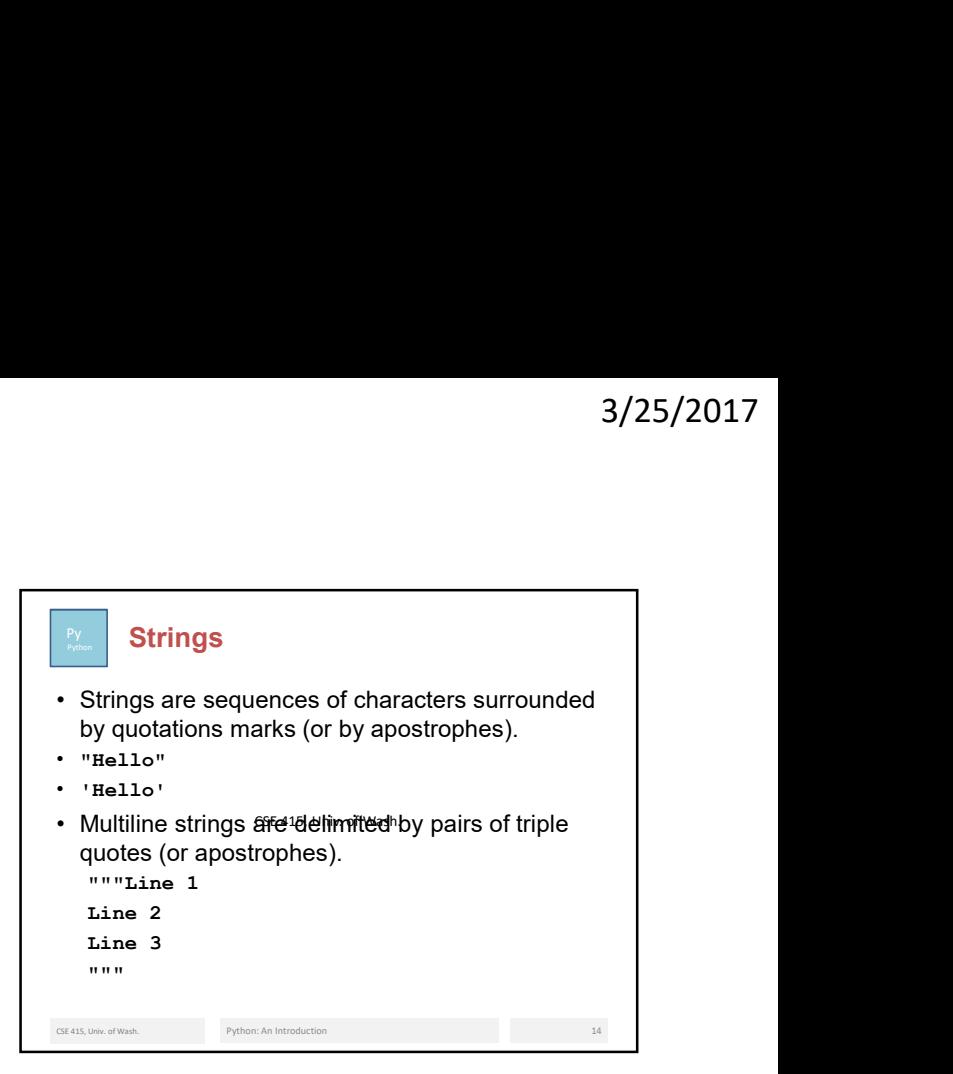

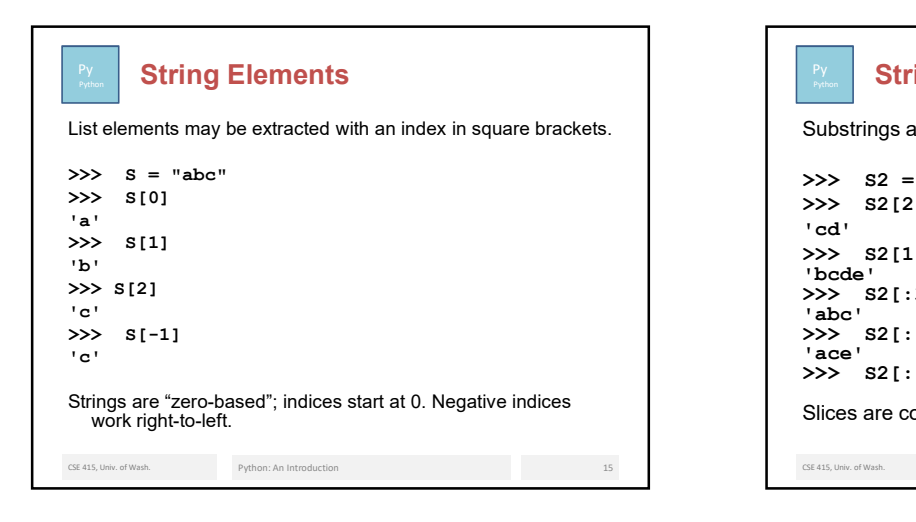

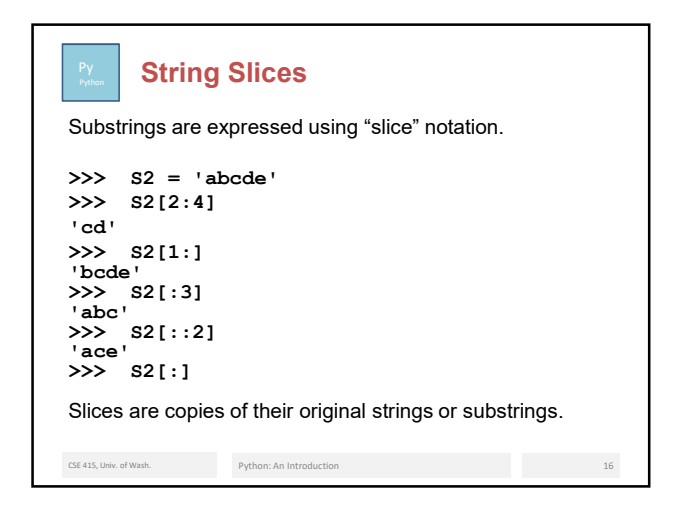

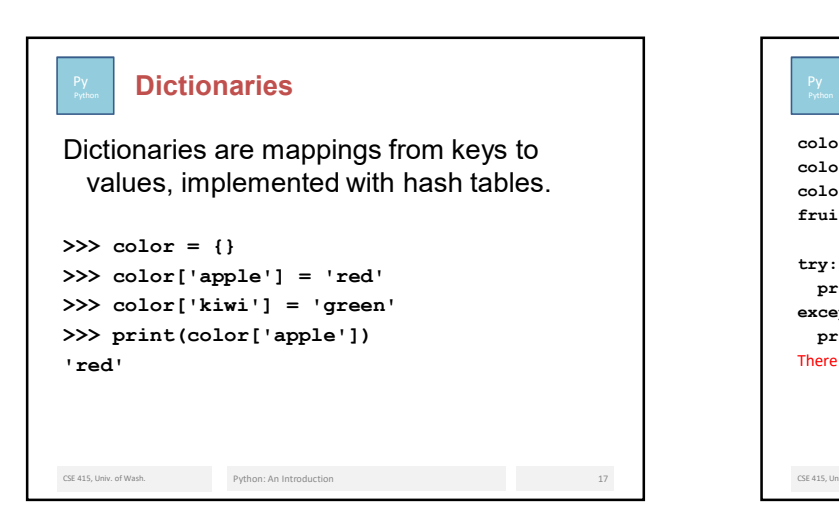

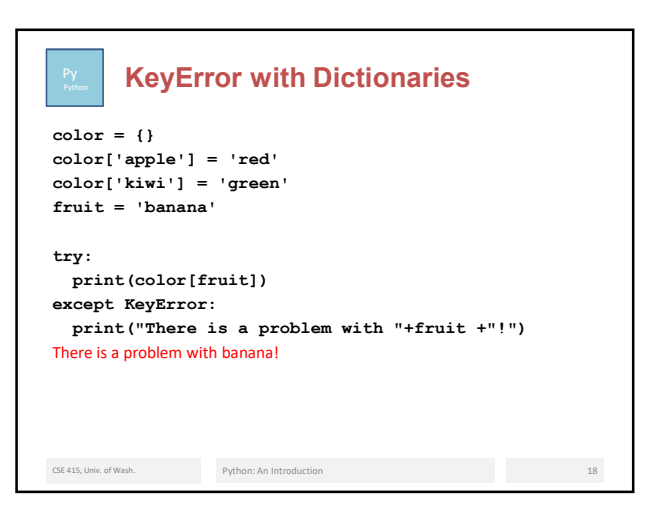

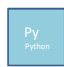

## **Functional Programming**

- elements of lists, etc.
- returned by functions.
- 
- 
- 
- Functions tend, but don't have to be, "pure," meaning<br>without side effects and producing values that depend only upon the values of their parameters ("referentially transparent").

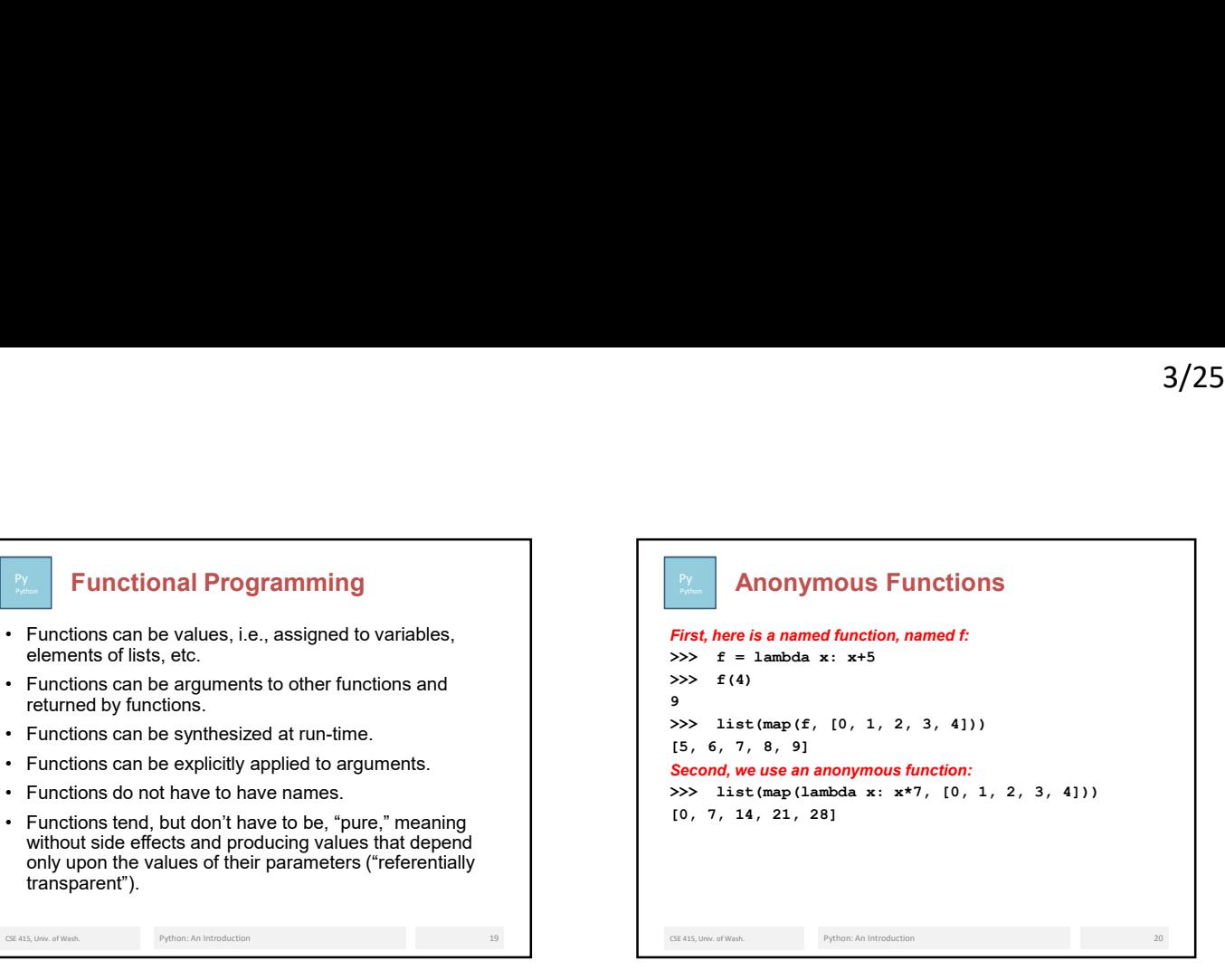

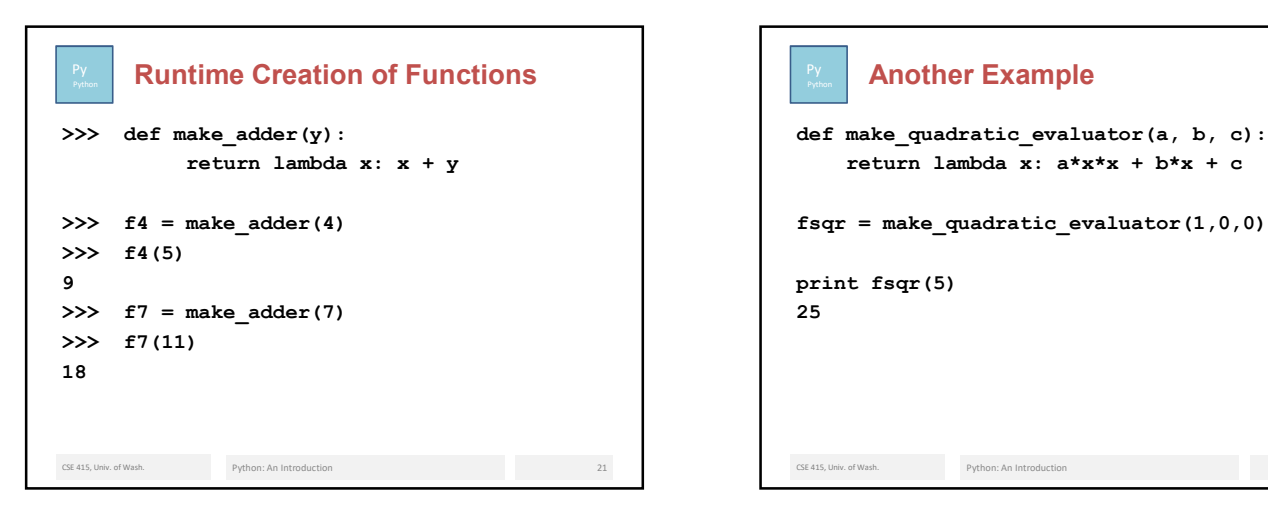

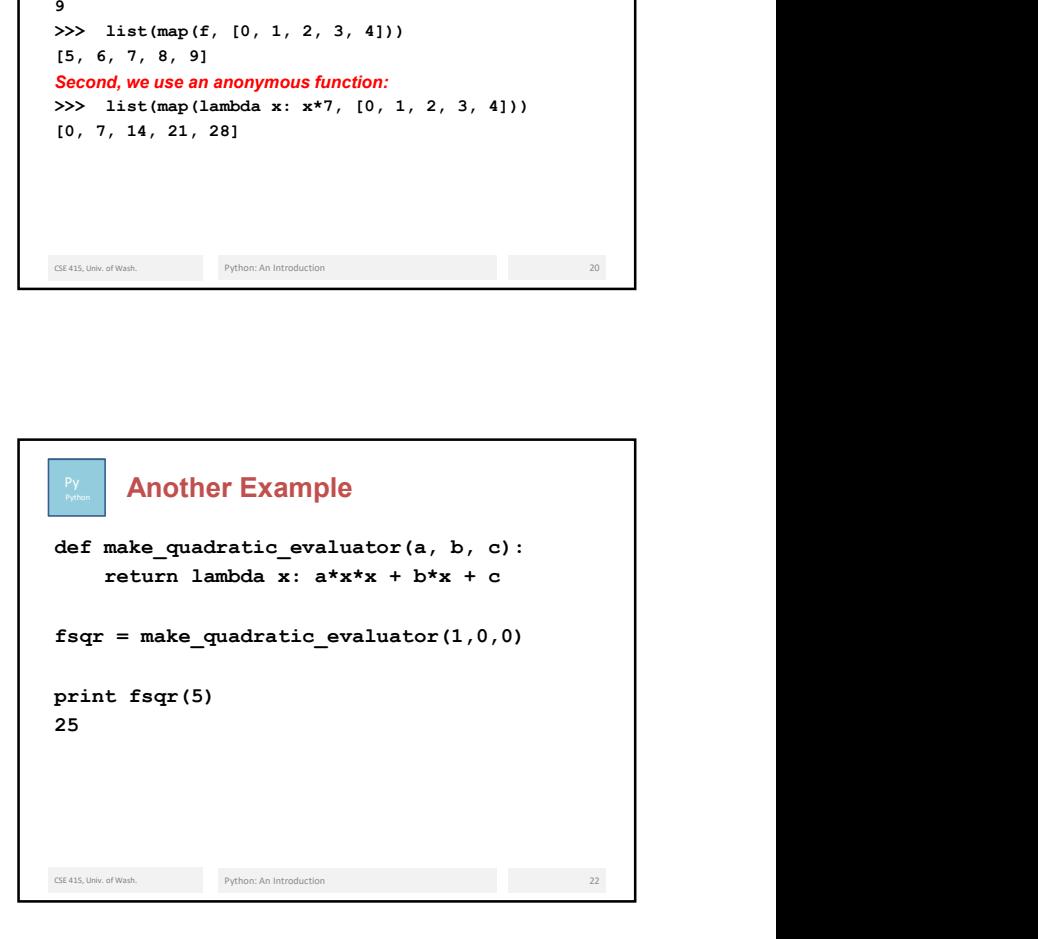

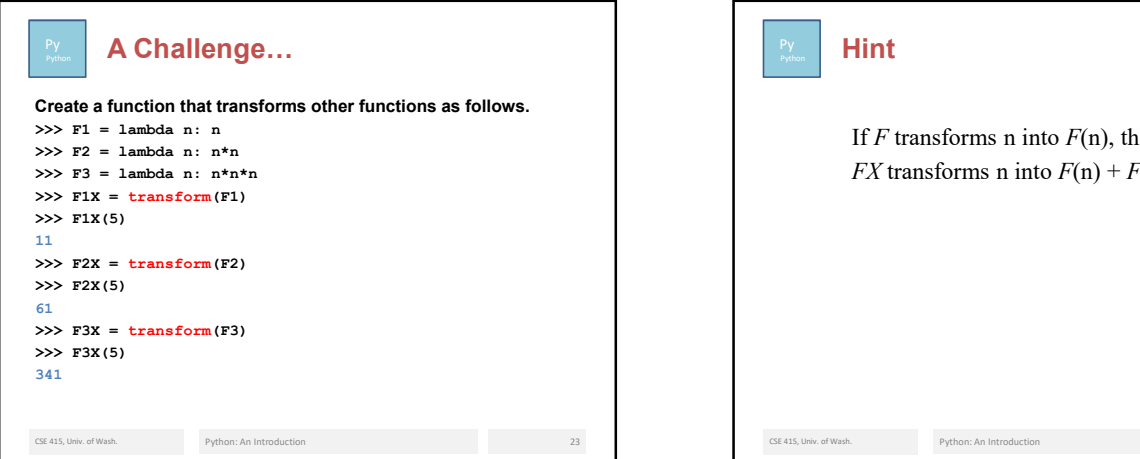

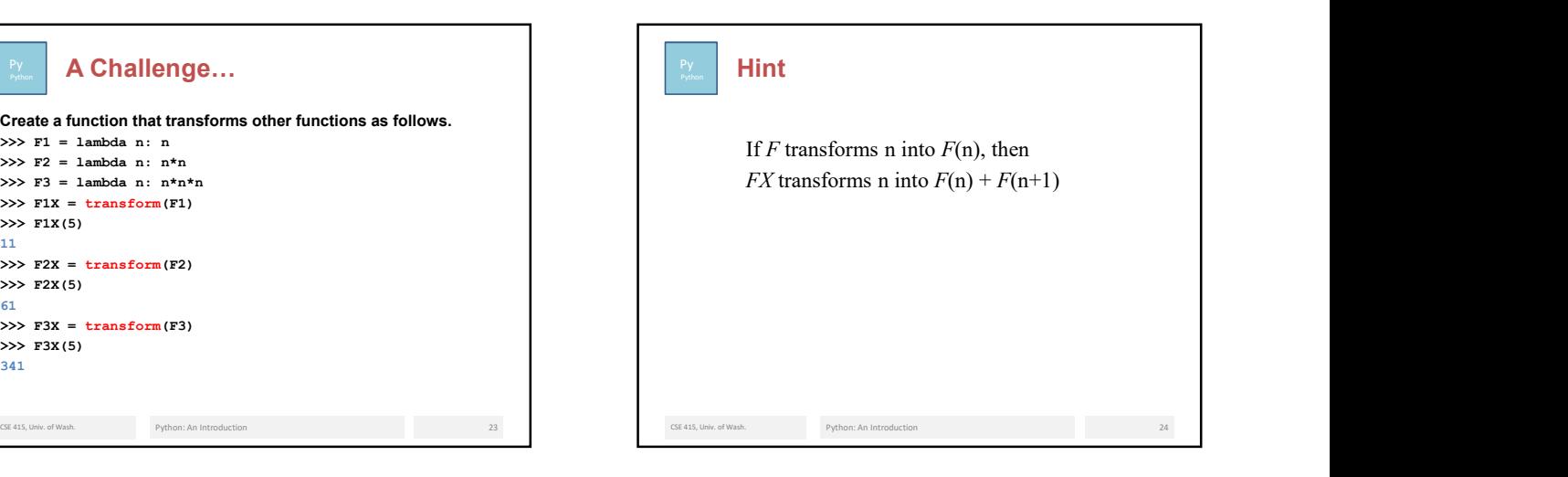

## **Py Five Ways to Create a List** CSE 415, Univ. of Wash. Python: An Introduction 25 Five Ways to Create a List<br>  $\sum_{i=1}^{n}$  Five Ways to Create a List<br>  $\{a^i, 'b^i, 'c^i, 'd^i\}$  # literal<br>  $\{0, 1, 2, 3\}$ <br>  $\Rightarrow$  list(tange(4)) # range function<br>  $\infty$  at  $\{0, 0, 0\}$ <br>  $\Rightarrow$   $\infty$  4 to  $\{0, 0, 0\}$ <br>  $\Rightarrow$  ['a', 'b', 'c', 'd'] Five Ways to Create a List<br>  $\sum_{k=1}^{\infty} [a_k + b_k + c_k + d_k]$ <br>  $\begin{array}{rcl}\n\text{[a]} & \text{[b]} & \text{[c]} & \text{[c]} & \text{[d]} \\
\text{[c]} & \text{[d]} & \text{[e]} & \text{[e]} & \text{[f]} \\
\text{[e]} & \text{[e]} & \text{[e]} & \text{[f]} & \text{[f]} \\
\text{[f]} & \text{[g]} & \text{[g]} & \text{[g]} & \text{[g]} \\
\text{[g]} & \text{[h]} &$ [0, 1, 2, 3]  $\frac{b}{b}$  Five Ways to Create a List<br>  $\sum_{i=1}^{b} (a_i + b_i + c_i + d_i)$  # literal<br>  $\{ba_i + b_b + (c_i + d_i)\}$ <br>  $\sum_{i=1}^{b} (a_i + b_i + c_i + d_i)$  # range function<br>  $\sum_{i=1}^{b} (a_i + b_i + c_i + d_i)$  # range function<br>  $\sum_{i=1}^{b} (a_i + b_i + c_i + d_i)$  # repeated<br> concatenation [0, 0, 0, 0]  $\begin{array}{ll}\n\text{?} & \text{Five Ways to Create a List} \\
\text{?} & \text{?} & \text{?} & \text{?} & \text{?} \\
\text{?} & \text{?} & \text{?} & \text{?} & \text{?} \\
\text{?} & \text{?} & \text{?} & \text{?} & \text{?} \\
\text{?} & \text{?} & \text{?} & \text{?} & \text{?} \\
\text{?} & \text{?} & \text{?} & \text{?} & \text{?} \\
\text{?} & \text{?} & \text{?} & \text{?} & \text{?} \\
\text{?} & \text{?} & \text$ ['a', 'b', 'c', 'd']  $\begin{array}{llll}\n\textbf{2*} & \textbf{Five Ways to Create a List} \\
\textbf{3*} & \textbf{2*} & \textbf{2*} & \textbf{2*} & \textbf{2*} \\
\textbf{2*} & \textbf{2*} & \textbf{2*} & \textbf{2*} & \textbf{2*} \\
\textbf{2*} & \textbf{2*} & \textbf{2*} & \textbf{2*} & \textbf{2*} \\
\textbf{2*} & \textbf{2*} & \textbf{2*} & \textbf{2*} & \textbf{2*} \\
\textbf{2*} & \textbf{2*} & \textbf{2*} & \textbf{2*$ [0, 2, 4, 6]